# imageRUNNER **ADVANCE** 6055/i 6065/i 6075/i

Büroarbeit 2.0

### you can

Für Schwarzweißdokumente und schwarze Zahlen: Mit den Systemen der imageRUNNER ADVANCE 6000er-Serie erreicht Ihre Geschäftskommunikation ein neues Niveau. Arbeitsabläufe werden automatisiert, Sicherheits- und Umweltstandards erhöht, Kosten gesenkt. Der überzeugende Weg, technologischen Vorsprung zu nutzen.

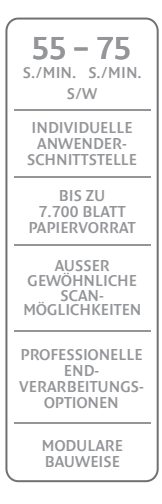

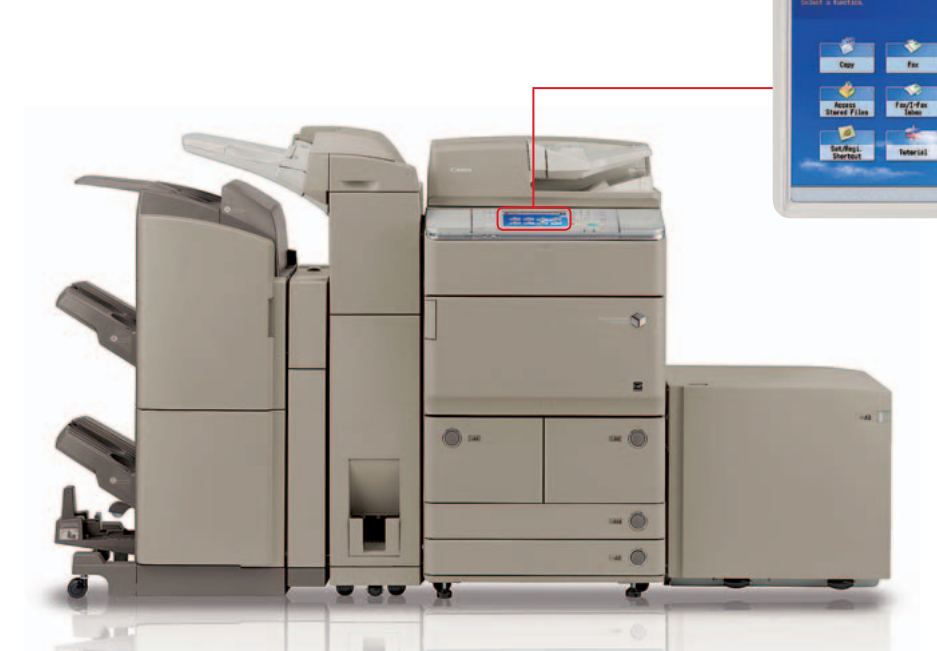

#### Produktivität

- Intuitiv bedienbares 21 cm-Sensorfeld
- Automatisierte Arbeitsabläufe auf Tastendruck
- Doppelseitige Scans in einem Durchgang mit bis zu 200 Bildern/ Minute
- Nahtlose Einbindung der Systeme in Geschäftsanwendungen
- Integrierte Softwareoptionen für umfassende Workflow-Verbesserungen

#### Umweltschutz

- Exzellente Energiebilanz: nur 1,5 Watt Stromverbrauch im Ruhe-Modus
- Energy Star-Zertifizierung
- Enthält wiederverwertete Werkstoffe und Bioplastik

#### Sicherheit

• Hochentwickelte Sicherheitsfunktionen für vertraulichen, zugangsgeschützten, kontrollierten Dokumentenverkehr

**Co** Hain Hen

- Nahtlose Einbindung in die Canon uniFLOW OM-Lösung
- Erfüllt die Compliance-Kriterien nach EAL3\*

Optionales Festplattenverschlüsselungs- u. -spiegelungs-Kit erforderlich \*

#### Endverarbeitung & Qualität

- Vielfältige Endverarbeitungs-Optionen (Broschürenfinisher, Hefter, C- und Z-Falz, Zuschießeinheit, Locher)
- 1200 dpi Druckauflösung
- Optionales Adobe PostScript Modul und Fiery-Controller

**ImageRUNNER** ADVANCE

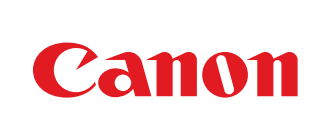

## Technische Daten: imageRUNNER ADVANCE 6055/i 6065/i 6075/i

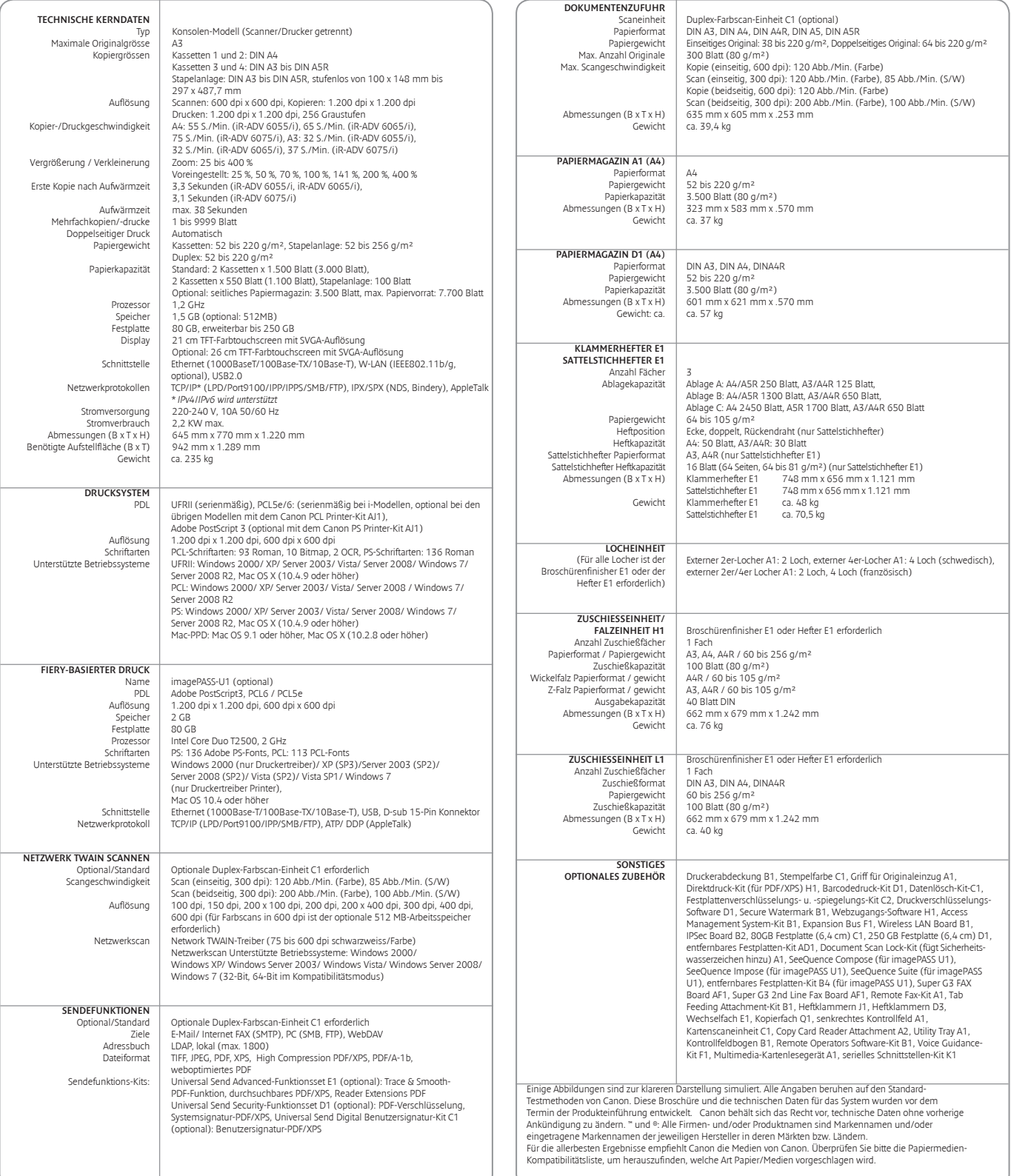

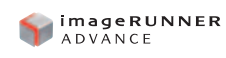

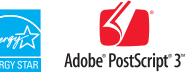

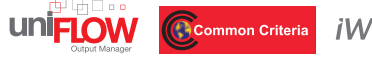

iW<sub>36</sub>C

Canon Inc. www.canon.com

Canon Europa www.canon-europe.com

German Edition 0145W415 © Canon Europa N.V., 2010 (0510) Bestell-Nr. H100140

Canon Deutschland GmbH Canon Austria GmbH Canon (Schweiz) AG Europark Fichtenhain A10 D-47807 Krefeld Tel: +49(0)21 51/3 45-0 Fax: +49(0)21 51/3 45-1 02 www.canon.de

Oberlaaer Str. 233 A-1100 Wien Tel.: +43 1 680 88-0 www.canon.at info@canon.at

Industriestrasse 12 CH-8305 Dietlikon Fax: 044 835 64 68 www.canon.ch info@canon.ch

Canon